#### Image Resampling & Interpolation **CS5670: Computer Vision**

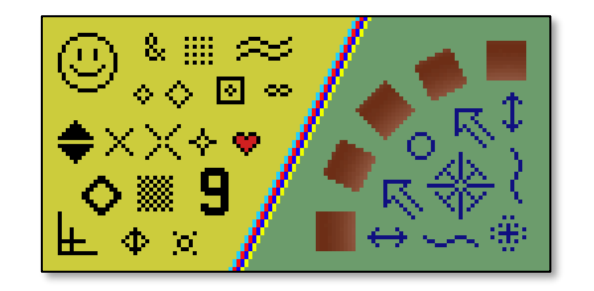

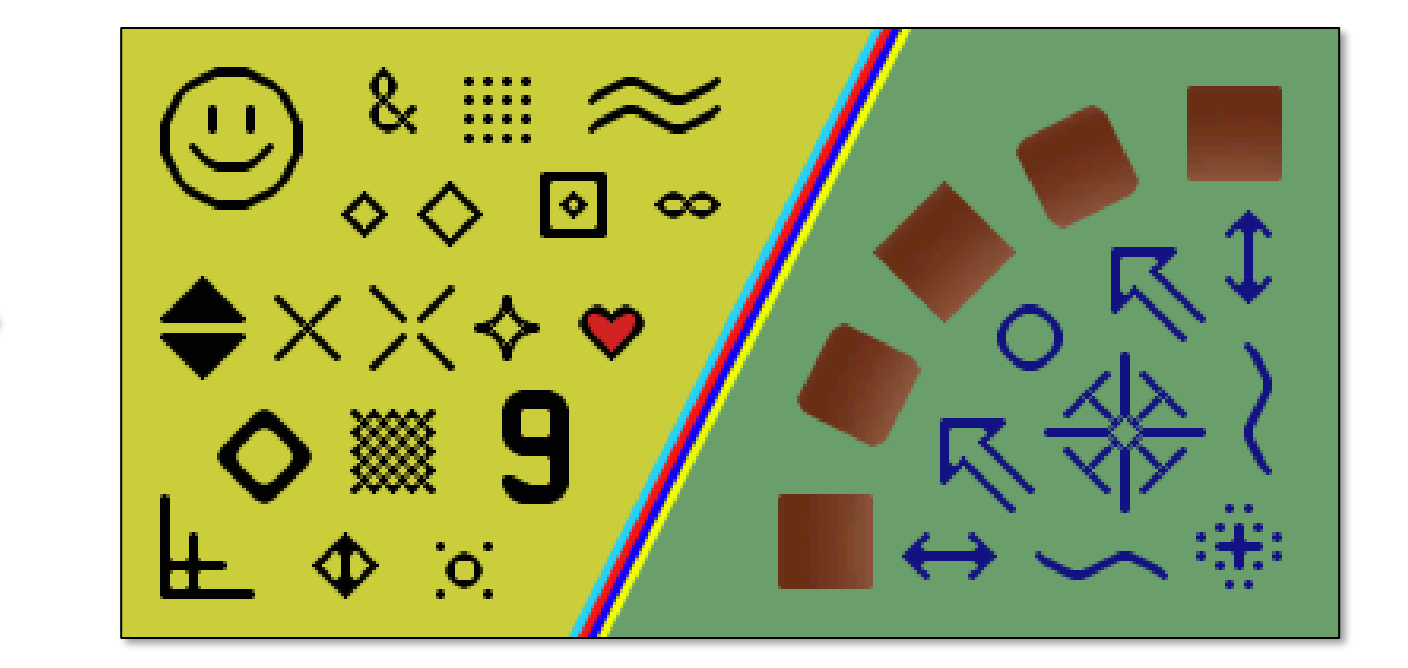

#### **Announcements**

- Project 1 released, due Friday, February 11 by 11:59pm on GitHub Classroom
	- Project to be done solo (teams of one)
	- Artifact due Monday, Feb 14 by 11:59pm
- First quiz next week, format TBA

# **Image scaling**

This image is too big to fit on the screen. How can we generate a half-sized version?

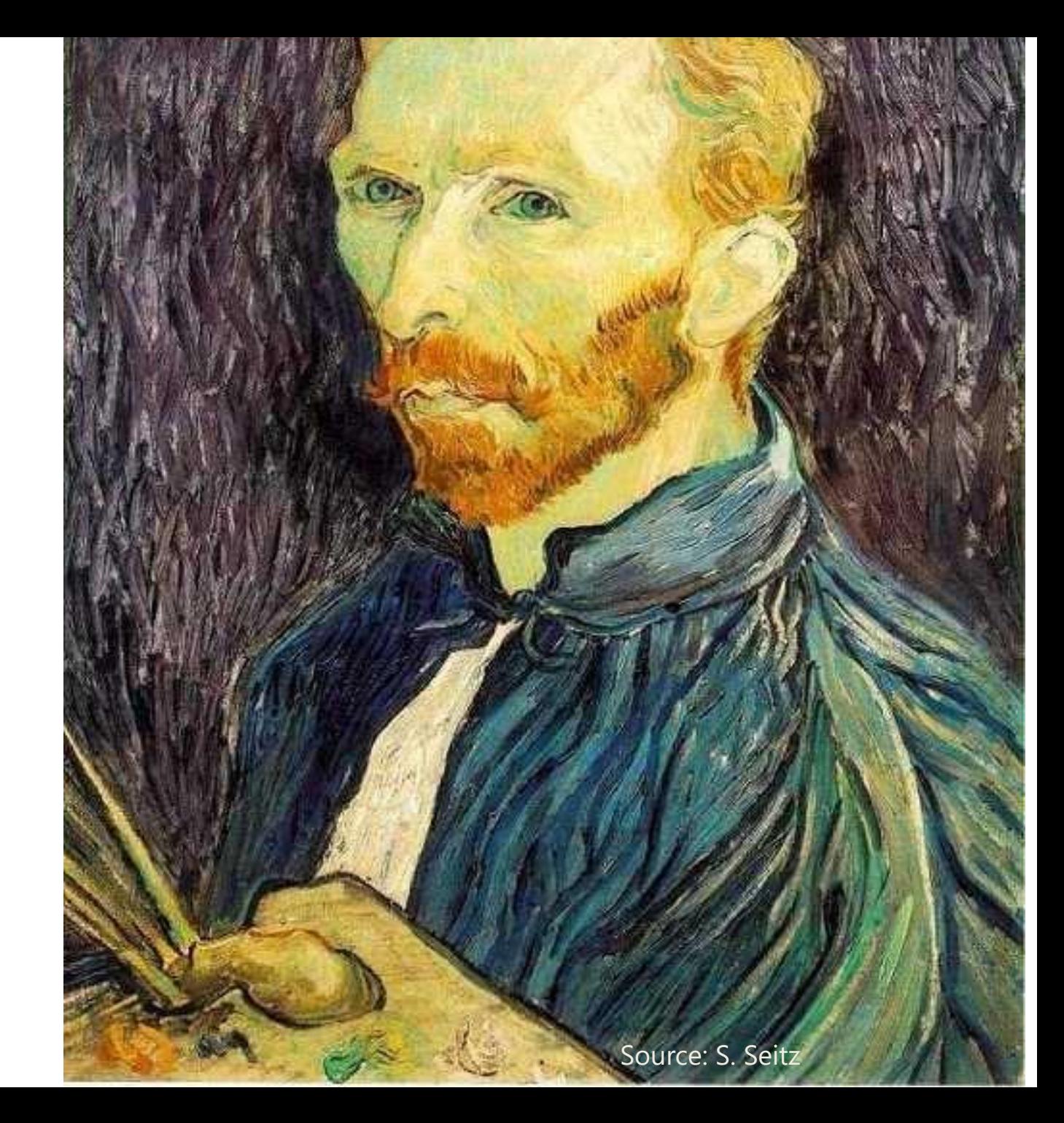

# **Image sub-sampling**

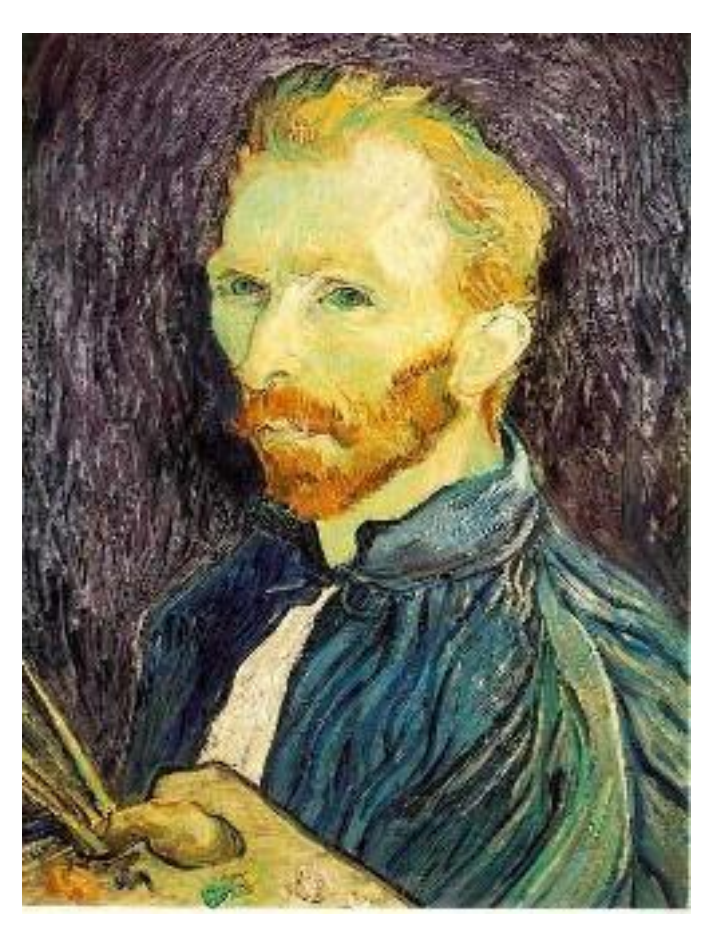

Throw away every other row and column to create a 1/2 size image - called *image sub-sampling*

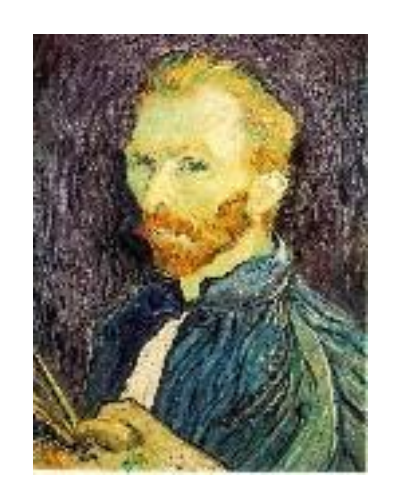

1/4

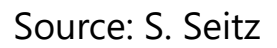

1/8

#### **Image sub-sampling**

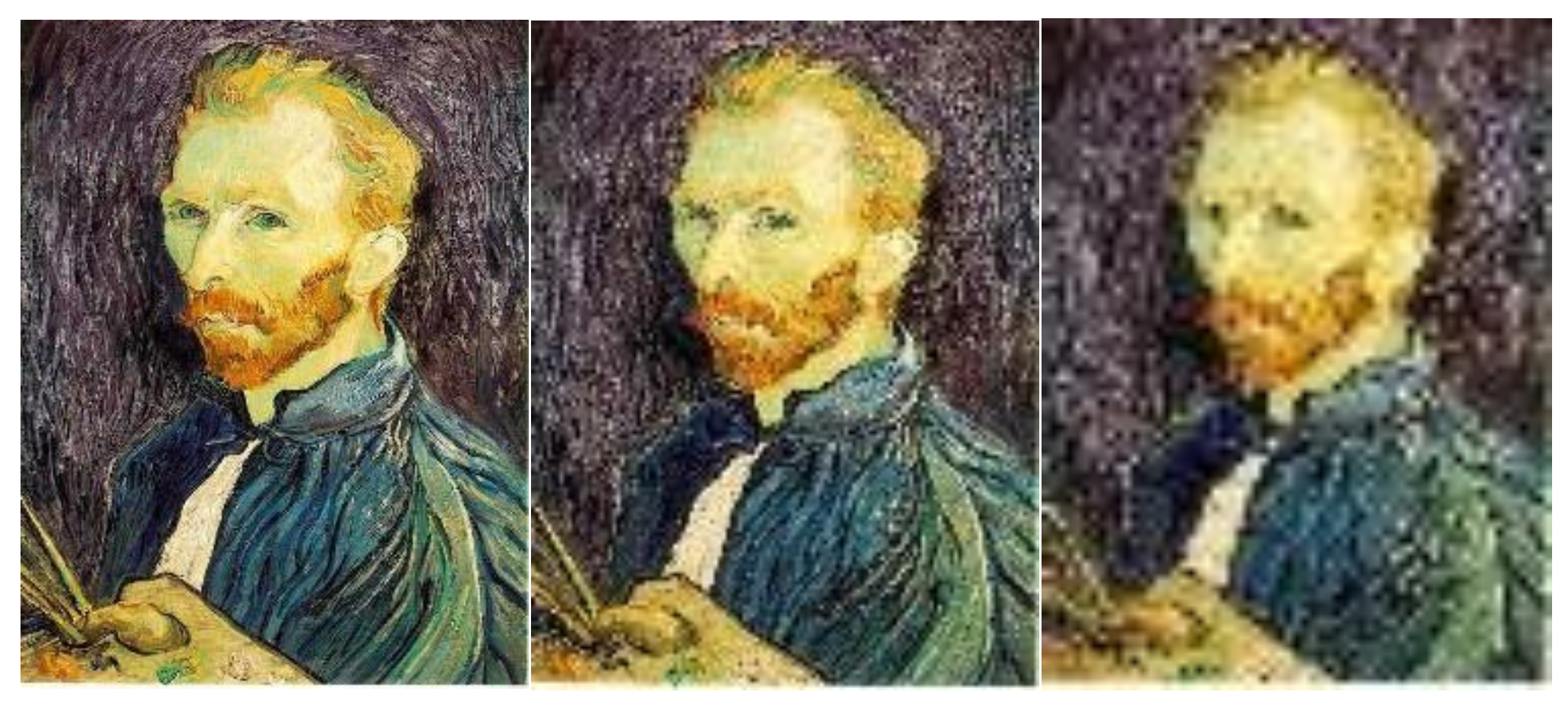

1/2

1/4 (2x zoom) 1/8 (4x zoom)

Why does this look so crufty?

Source: S. Seitz

#### **Image sub-sampling – another example**

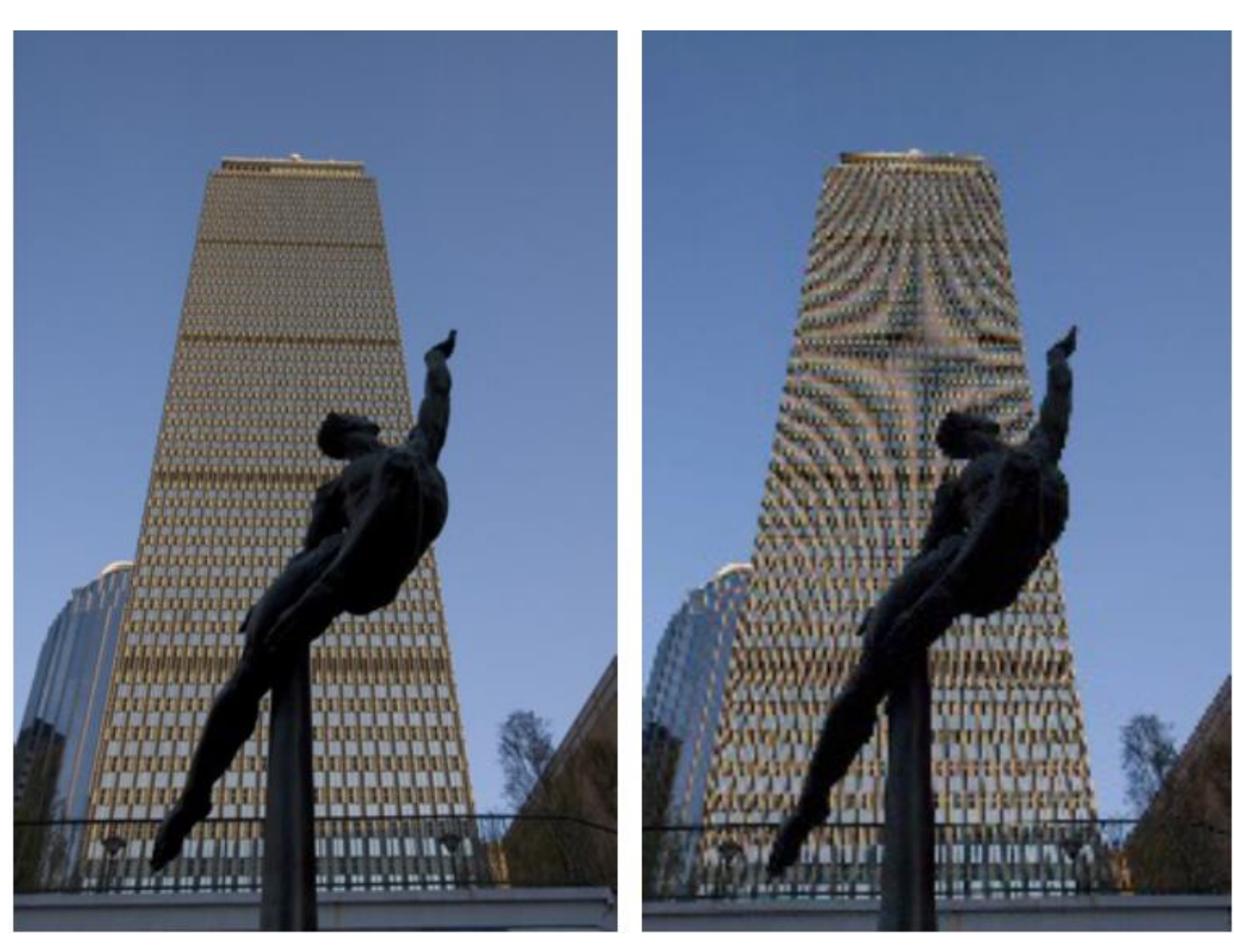

#### **Even worse for synthetic images**

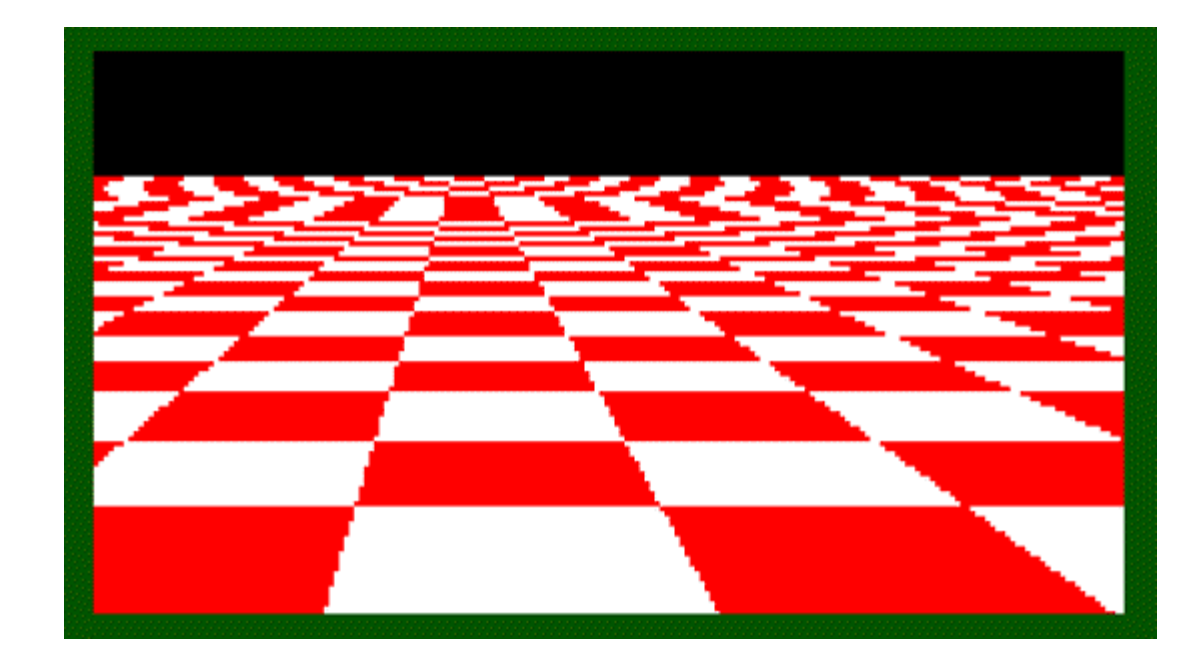

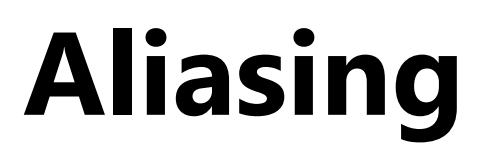

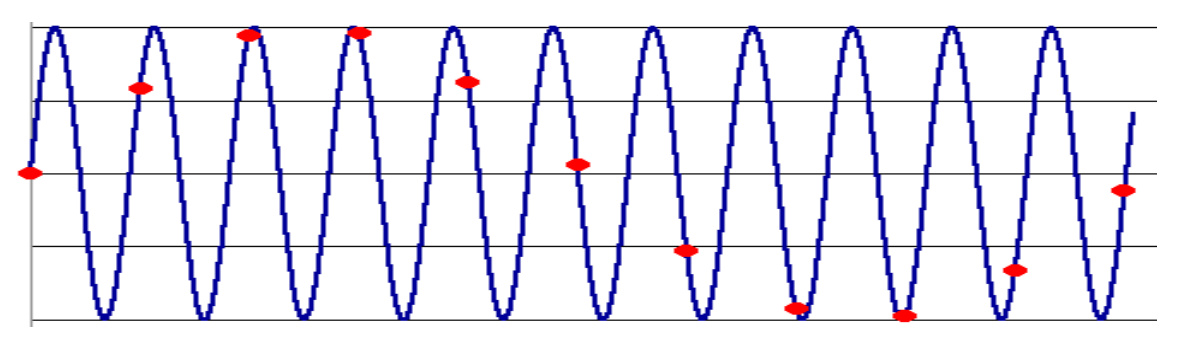

- Occurs when your sampling rate is not high enough to capture the amount of detail in your image
- Can give you the wrong signal/image—an *alias*
- To do sampling right, need to understand the structure of your signal/image
- Enter Monsieur Fourier…
	- "But what is the Fourier Transform? A visual introduction." <https://www.youtube.com/watch?v=spUNpyF58BY>
- To avoid aliasing:
	- $−$  sampling rate  $≥$  2  $*$  max frequency in the image
		- said another way: ≥ two samples per cycle
	- This minimum sampling rate is called the **Nyquist rate**

# **Wagon-wheel effect**

Imagine a spoked wheel moving to the right (rotating clockwise). Mark wheel with dot so we can see what's happening.

If camera shutter is only open for a fraction of a frame time (frame time =  $1/30$  sec. for video,  $1/24$  sec. for film):

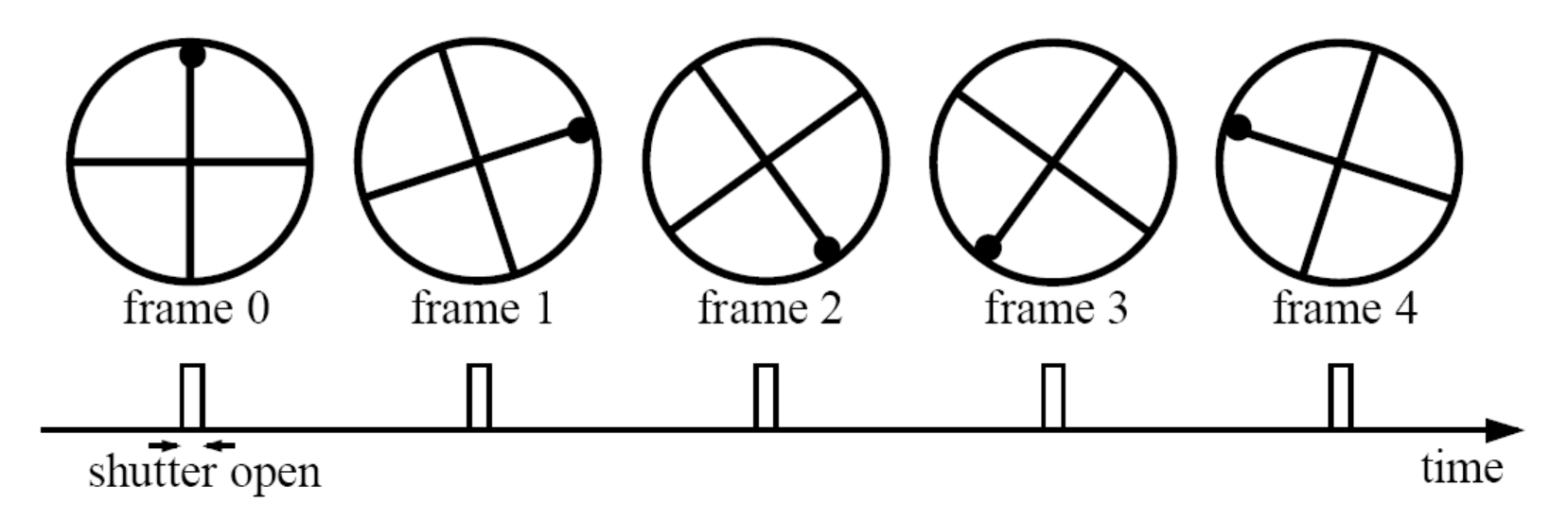

Without dot, wheel appears to be rotating slowly backwards! (counterclockwise)

(See<http://www.michaelbach.de/ot/mot-wagonWheel/index.html>) Source: L. Zhang

#### **Wagon-wheel effect**

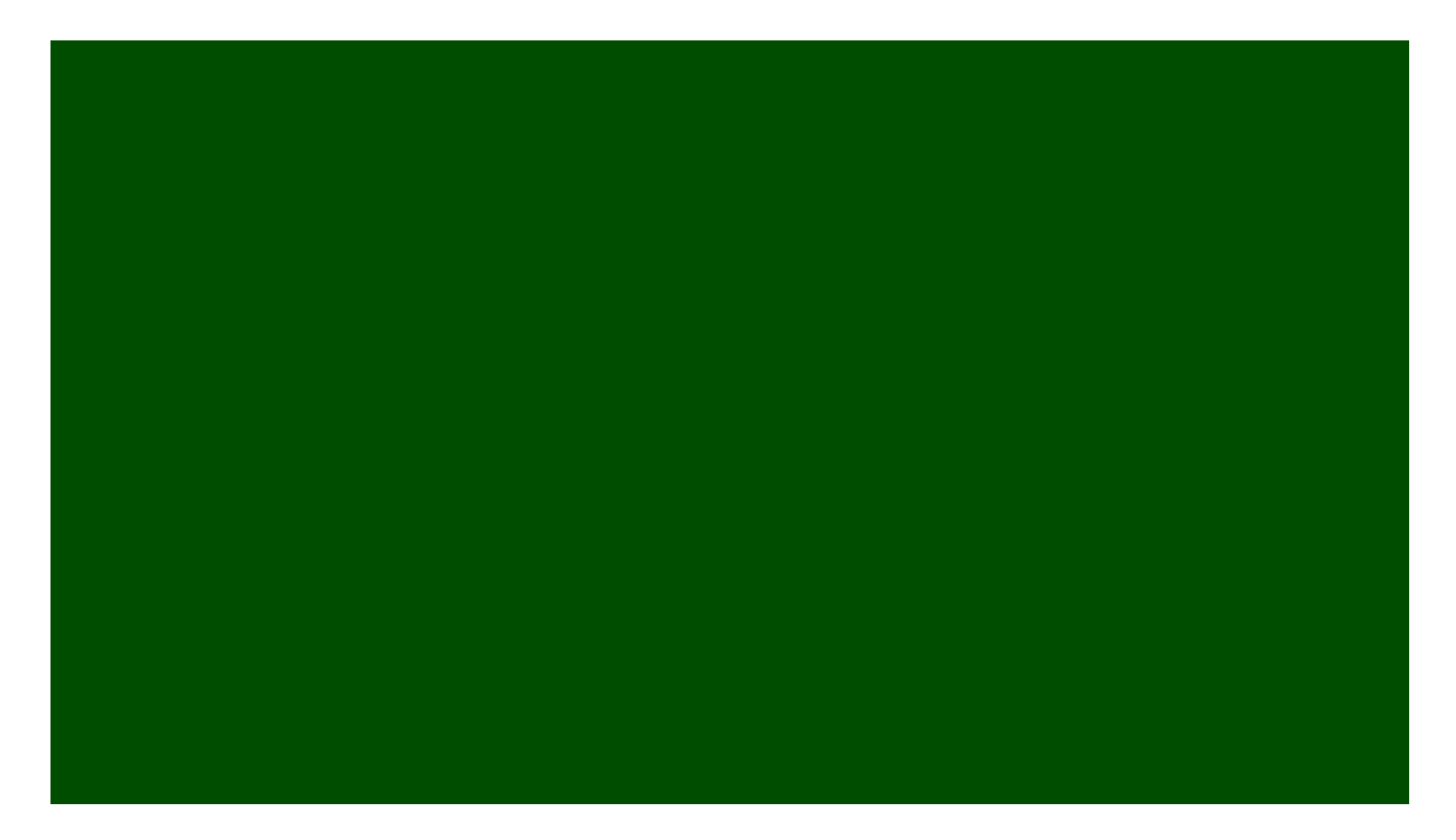

[https://en.wikipedia.org/wiki/Wagon-wheel\\_effect](https://en.wikipedia.org/wiki/Wagon-wheel_effect)

# **Nyquist limit – 2D example**

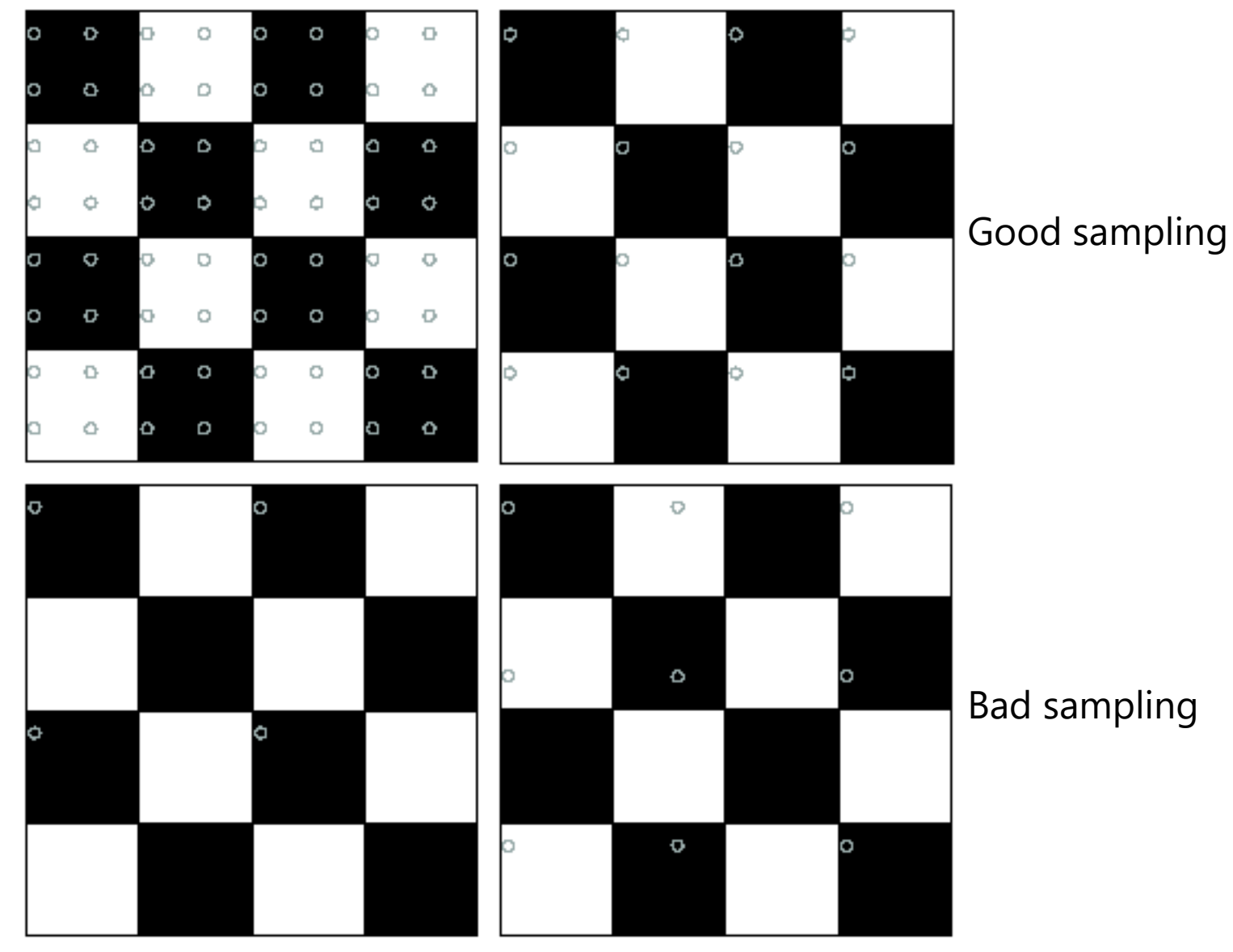

# **Aliasing**

- When downsampling by a factor of two – Original image has frequencies that are too high
- How can we fix this?

# **Gaussian pre-filtering**

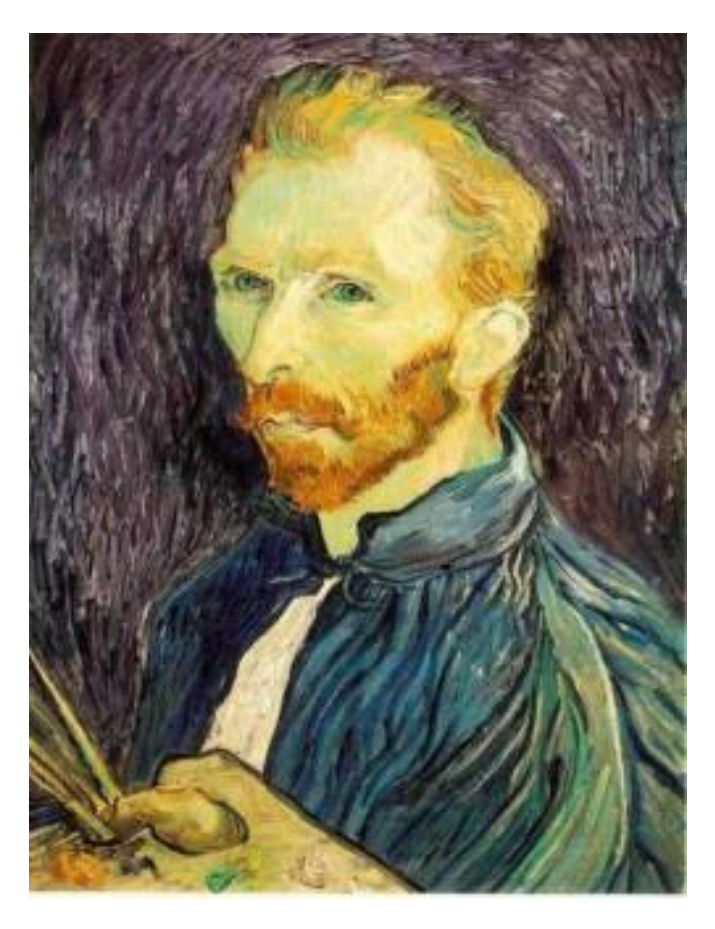

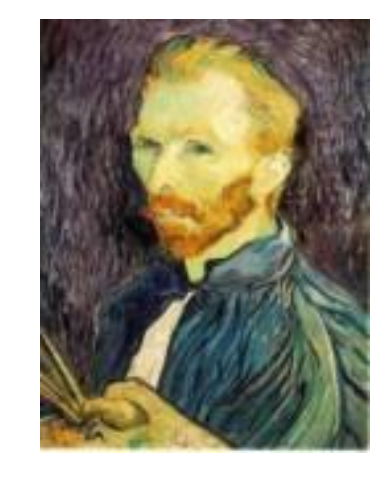

G 1/4

Gaussian 1/2

• Solution: filter the image, *then* subsample

Source: S. Seitz

G 1/8

# **Subsampling with Gaussian pre-filtering**

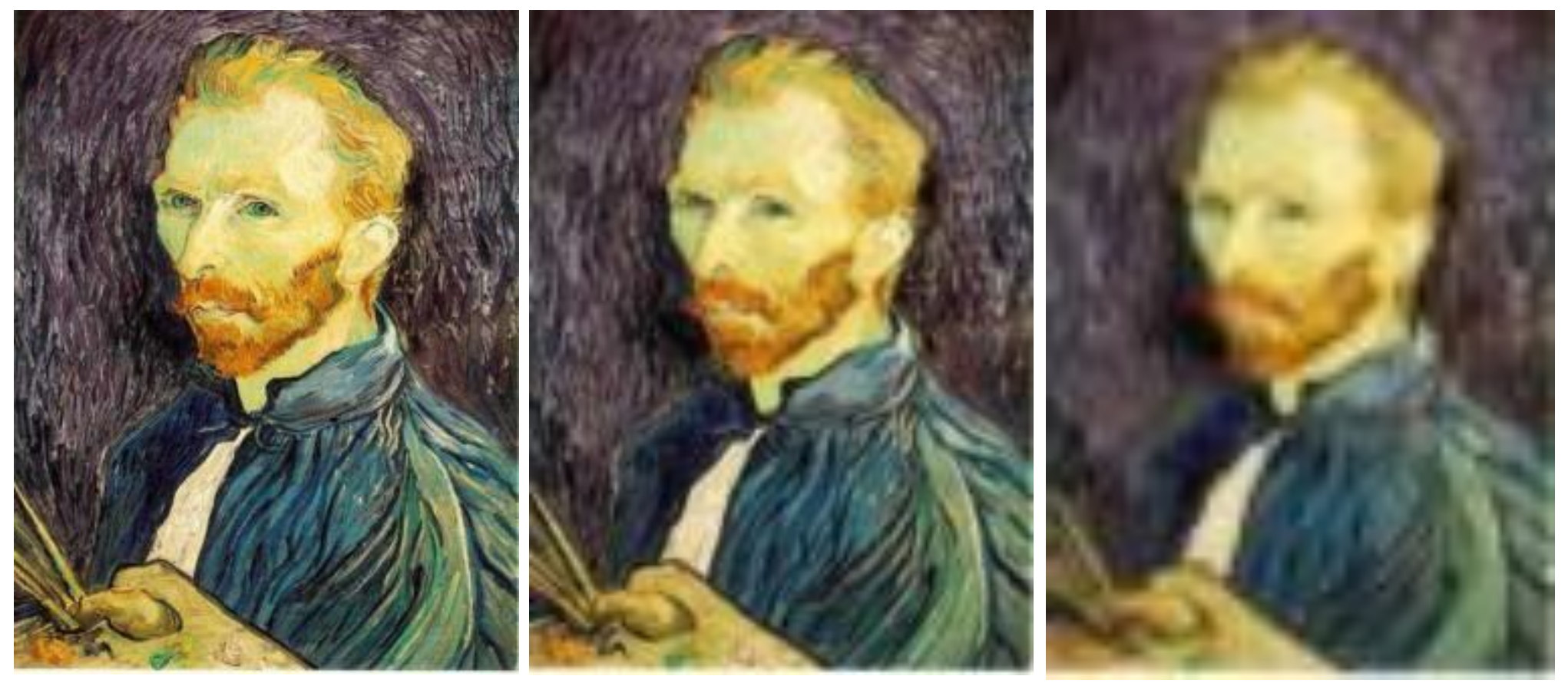

Gaussian 1/2 G 1/4 G 1/8

• Solution: filter the image, *then* subsample

Source: S. Seitz

# **Compare with...**

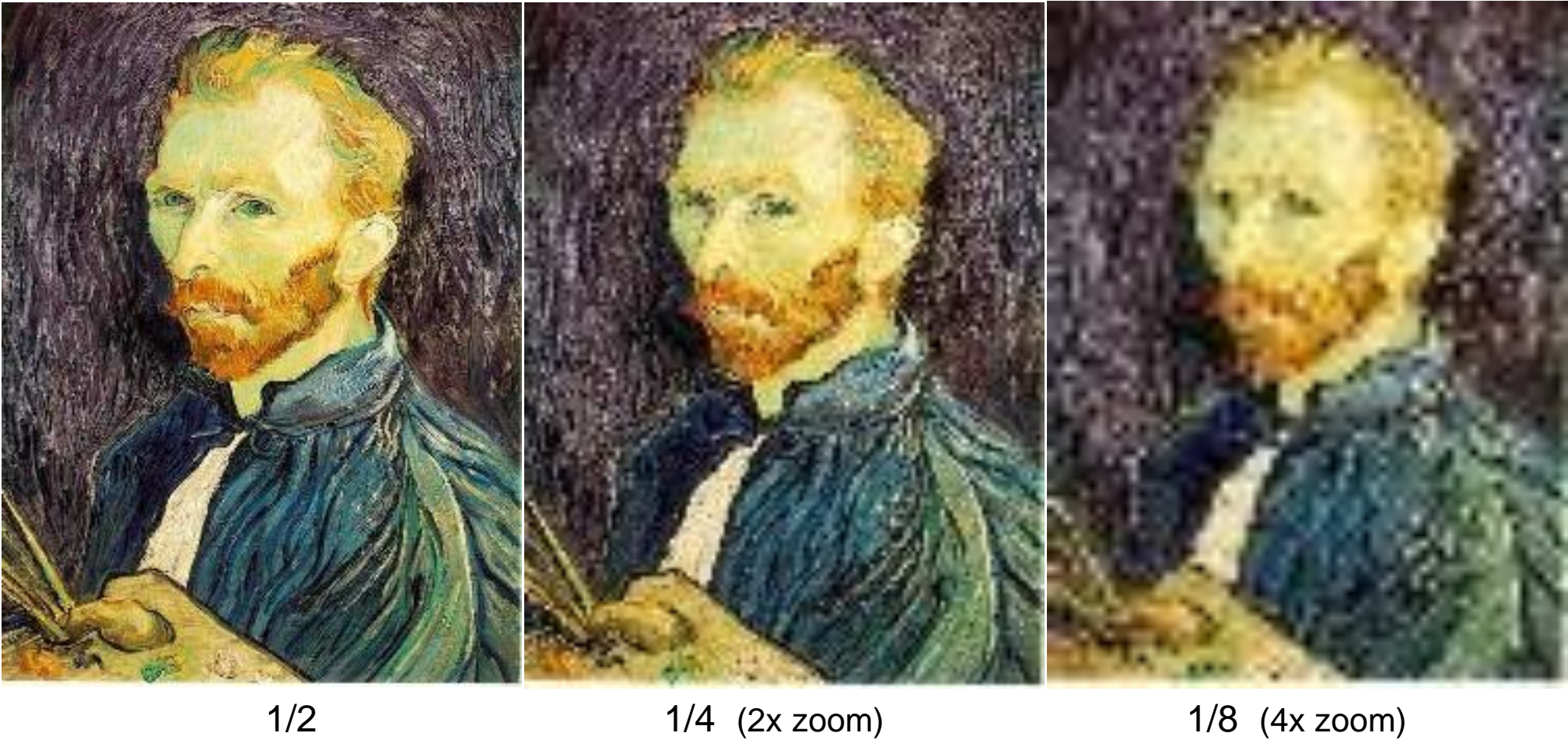

# **Gaussian prefiltering**

• Solution: filter the image, *then* subsample blur

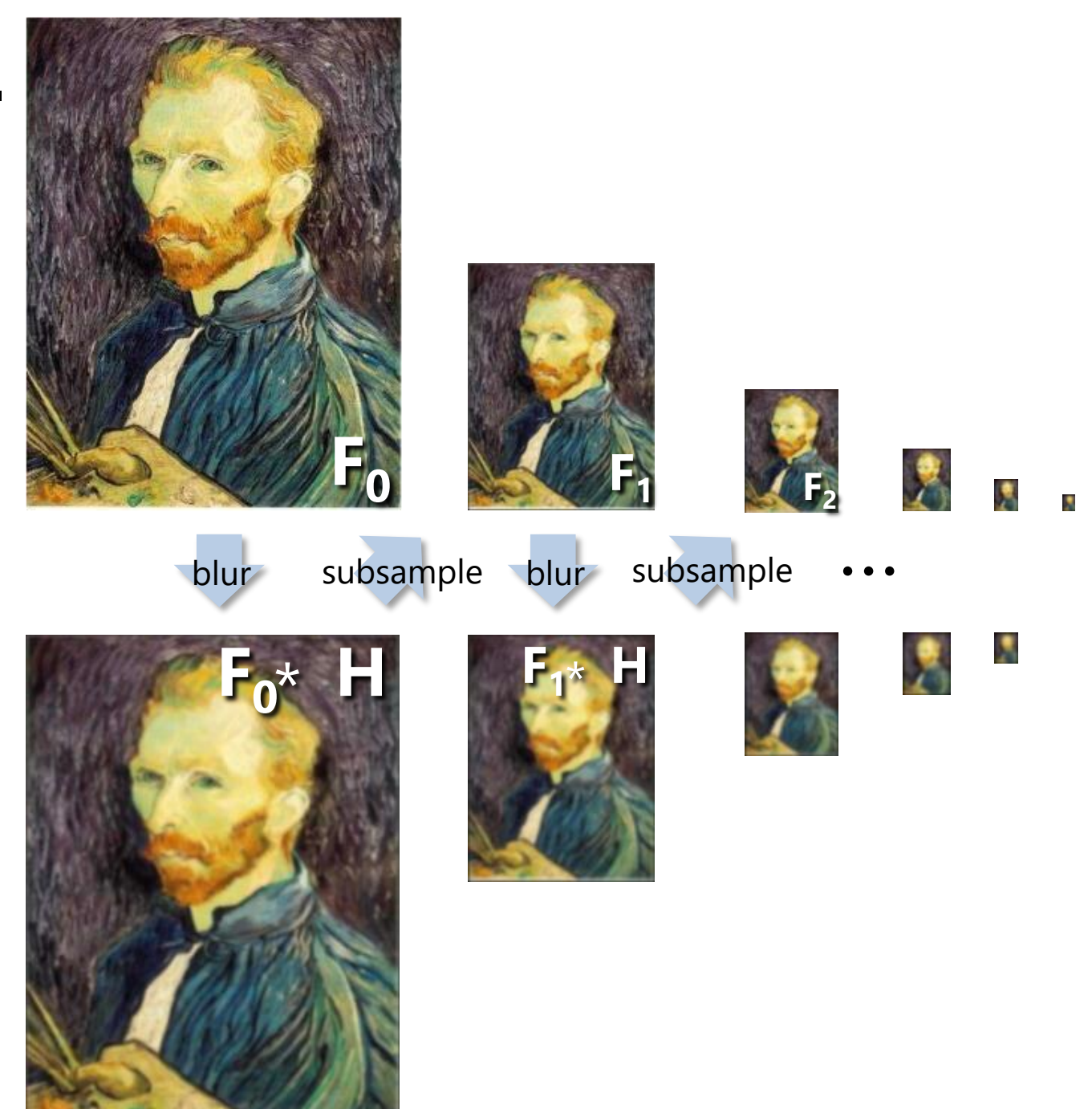

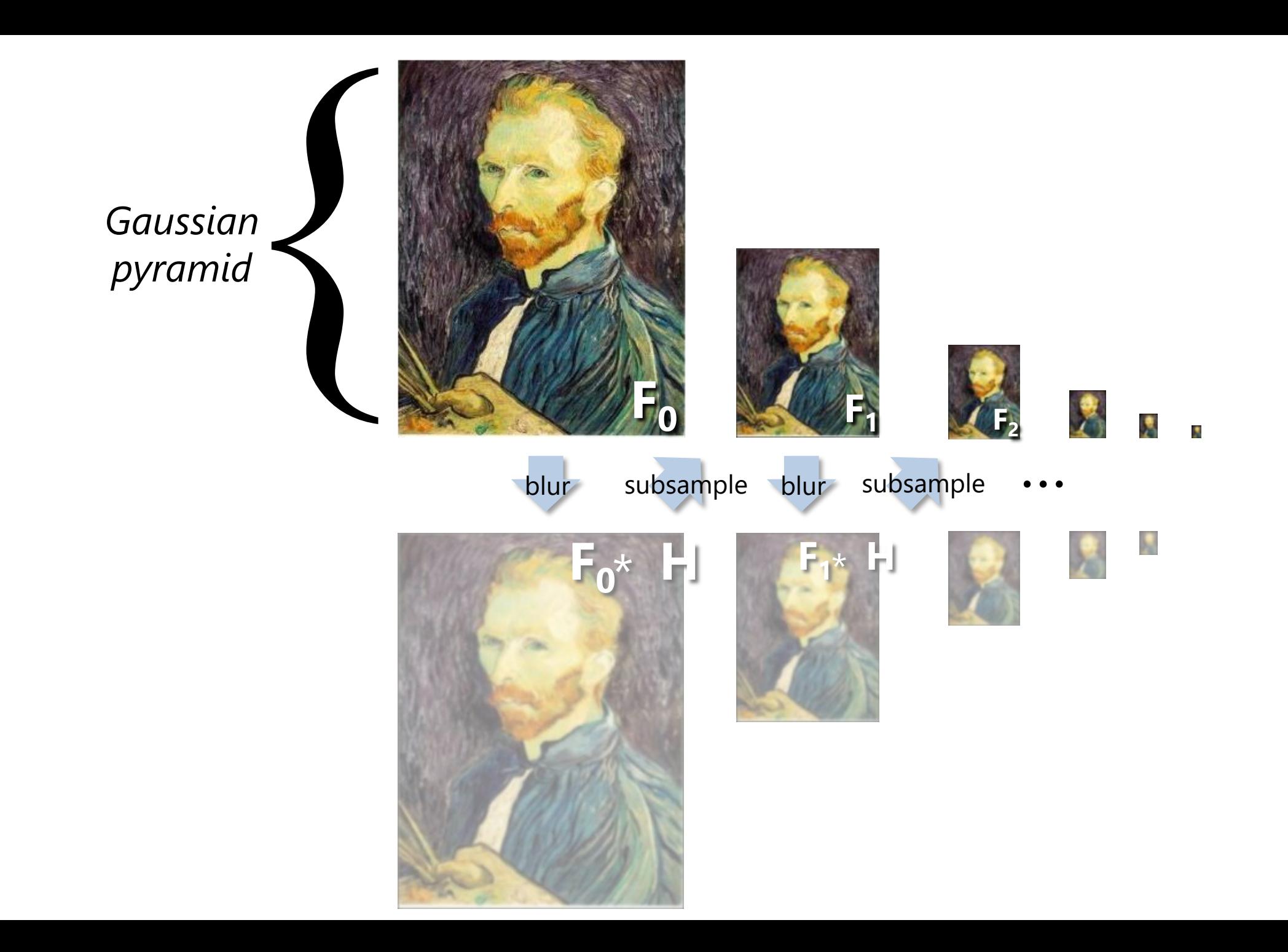

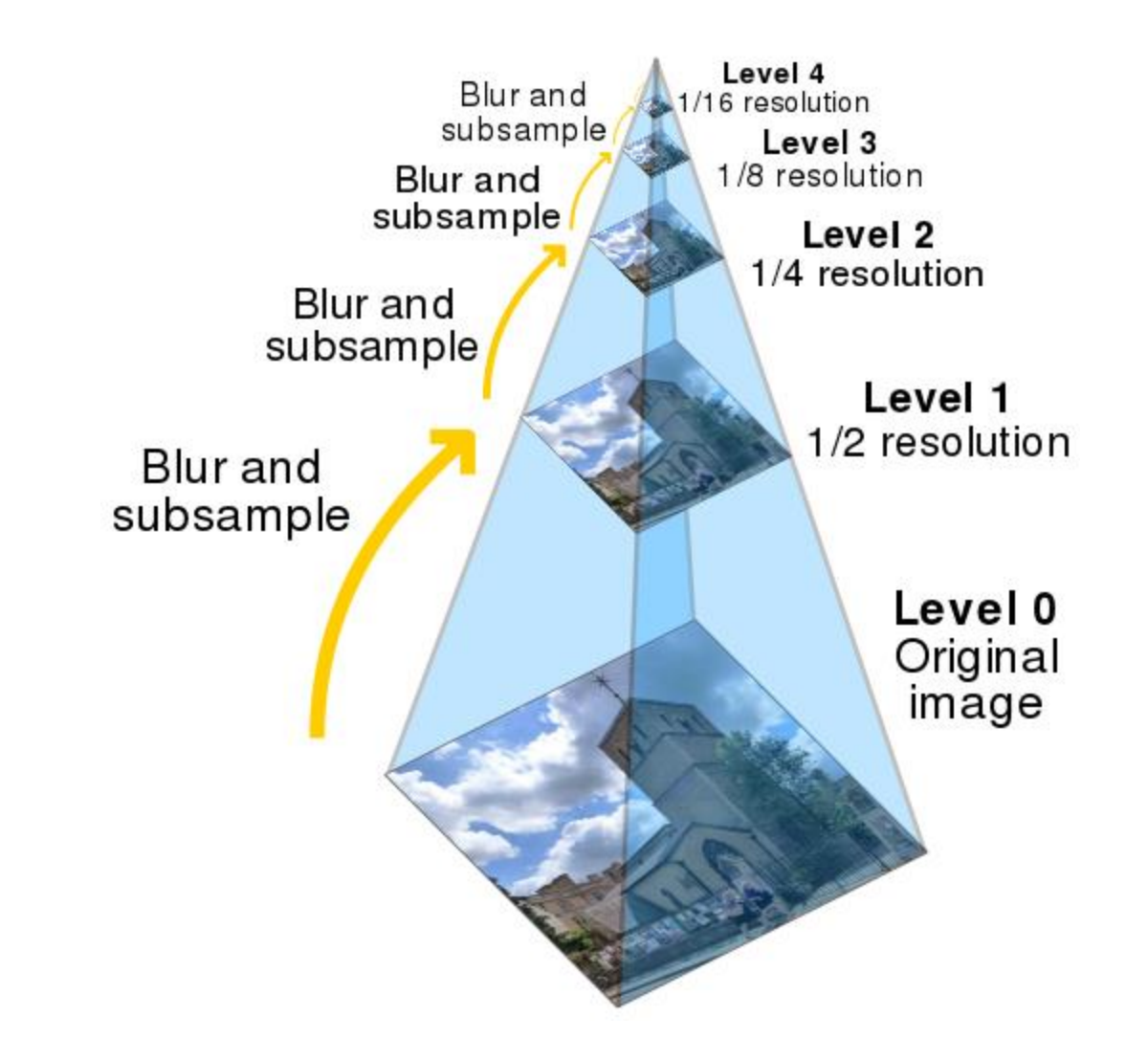

# **Gaussian pyramids** [Burt and Adelson, 1983]

Idea: Represent NxN image as a "pyramid" of 1x1, 2x2, 4x4,...,  $2^k x 2^k$  images (assuming N= $2^k$ )

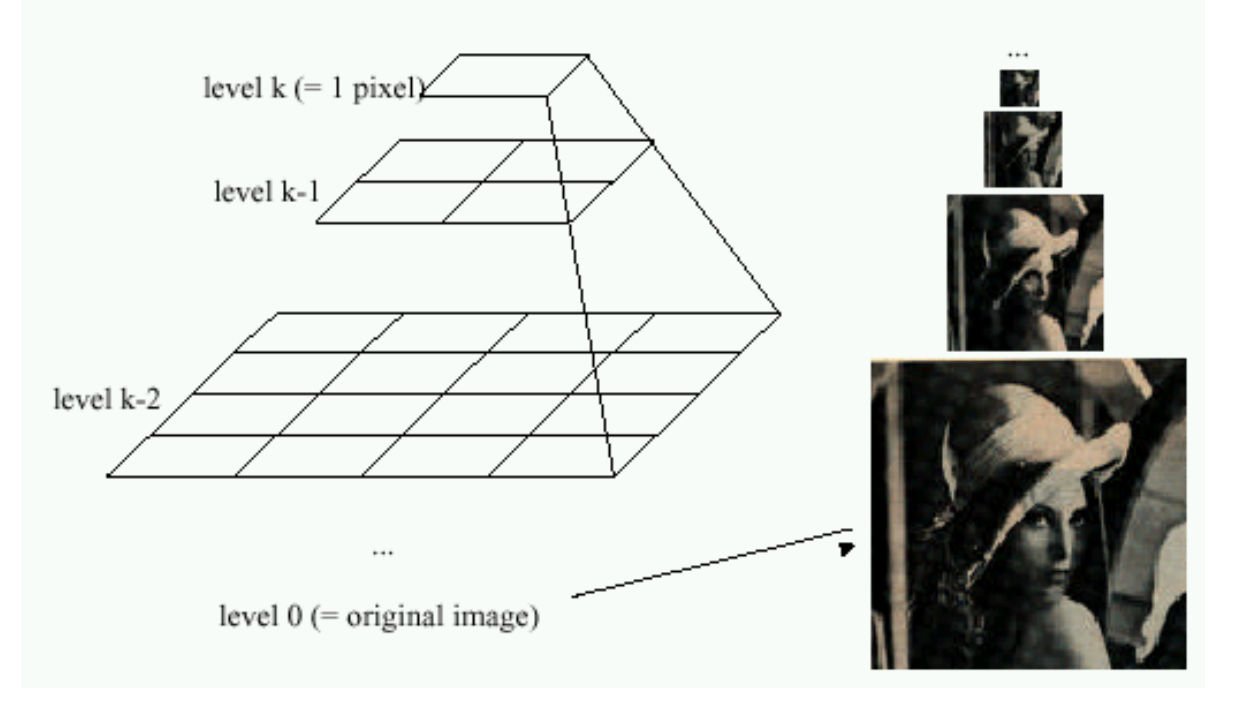

- In computer graphics, a *mip map* [Williams, 1983]
- A precursor to *wavelet transform*

Gaussian Pyramids have all sorts of applications in computer vision

# **Gaussian pyramids** [Burt and Adelson, 1983]

Idea: Represent NxN image as a "pyramid" of 1x1, 2x2, 4x4,...,  $2^k x 2^k$  images (assuming N= $2^k$ )

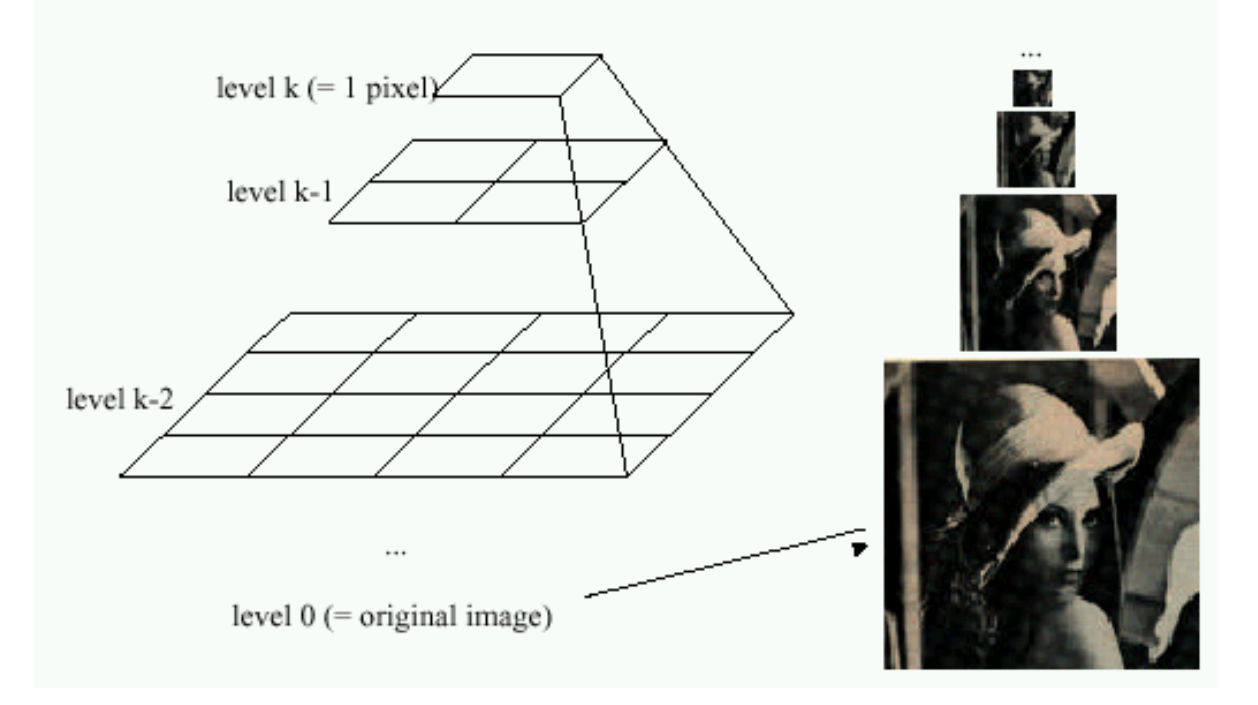

• How much space does a Gaussian pyramid take compared to the original image?

### **Gaussian pyramid**

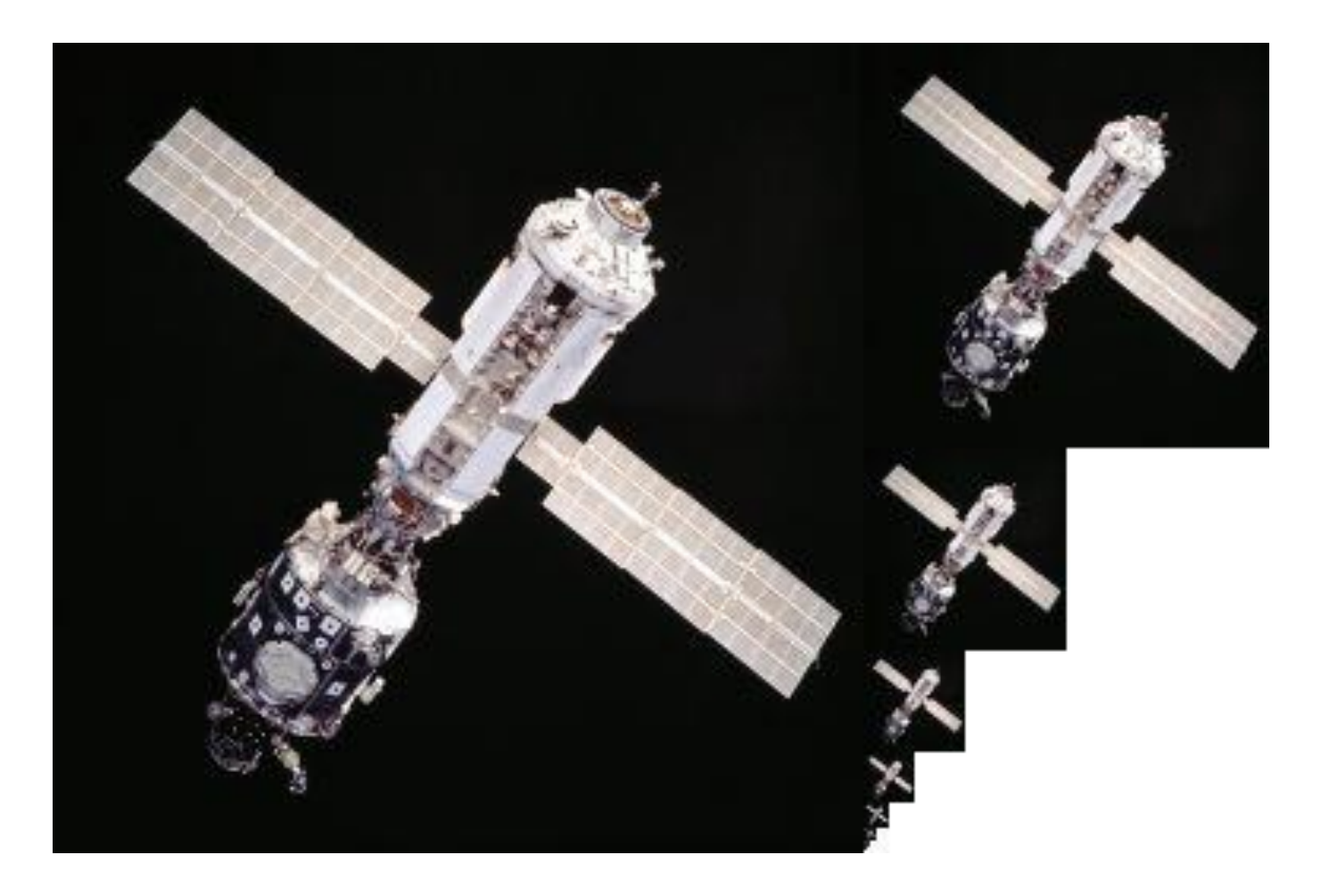

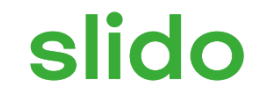

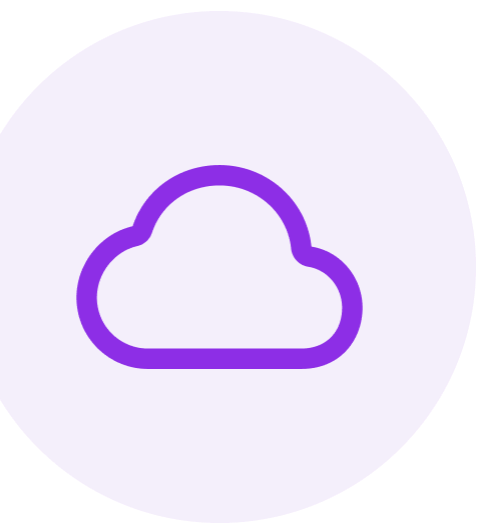

**How much space (number of pixels) does a Gaussian pyramid of an image take compared to the original image?**

ⓘ Start presenting to display the poll results on this slide.

### **Gaussian pyramid**

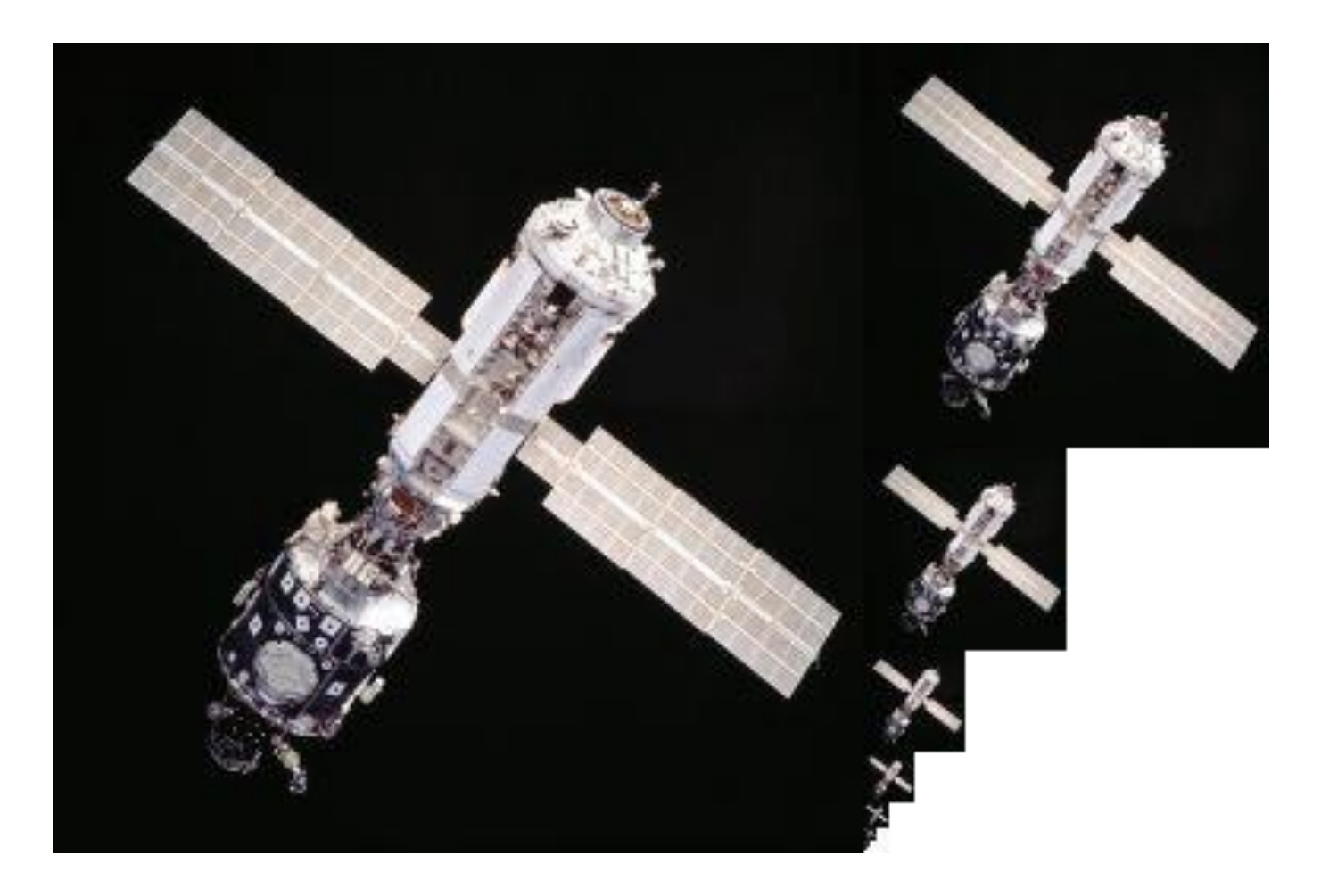

### **Back to the checkerboard**

• What should happen when you make the checkerboard smaller and smaller?

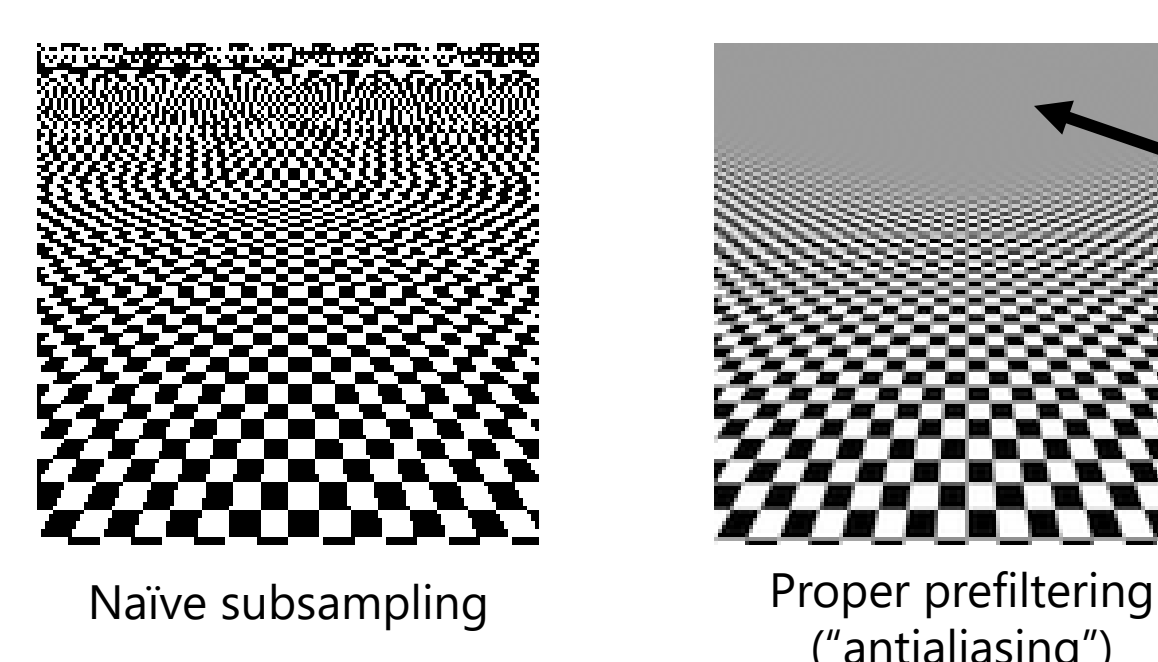

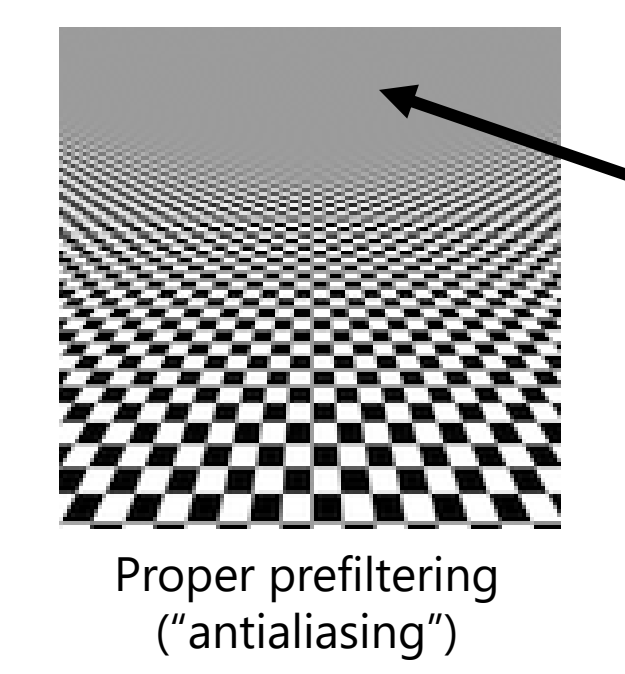

Image turns grey! (Average of black and white squares, because each pixel contains both.)

#### **Questions?**

# **Upsampling**

- This image is too small for this screen:
- How can we make it 10 times as big?
- Simplest approach: repeat each row and column 10 times
- ("Nearest neighbor interpolation")

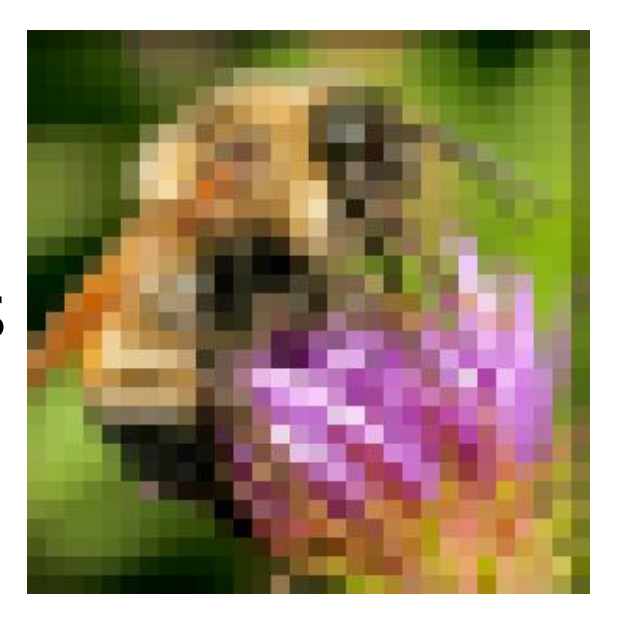

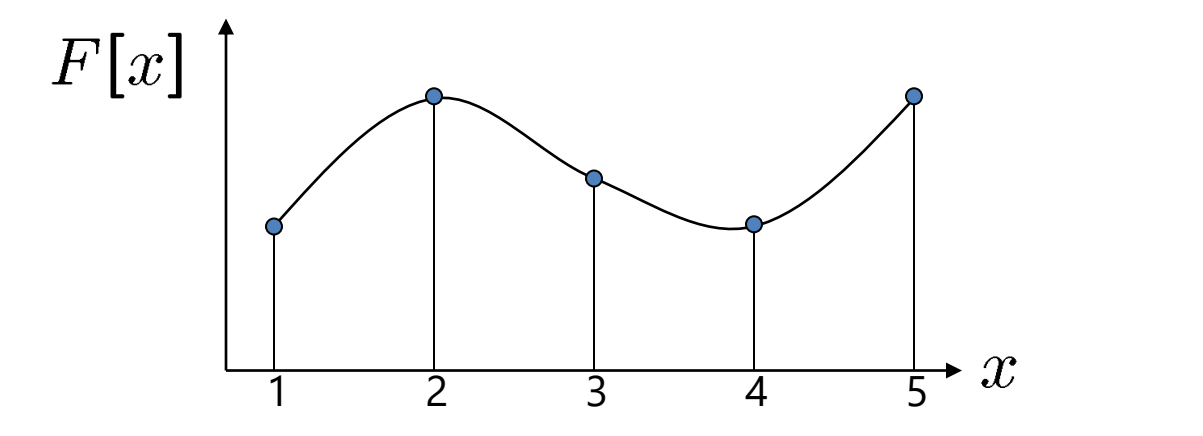

 $d = 1$  in this example

Recall that a digital images is formed as follows:

 $F[x, y] =$ quantize{ $f(xd, yd)$ }

- It is a discrete point-sampling of a continuous function
- If we could somehow reconstruct the original function, any new image could be generated, at any resolution and scale

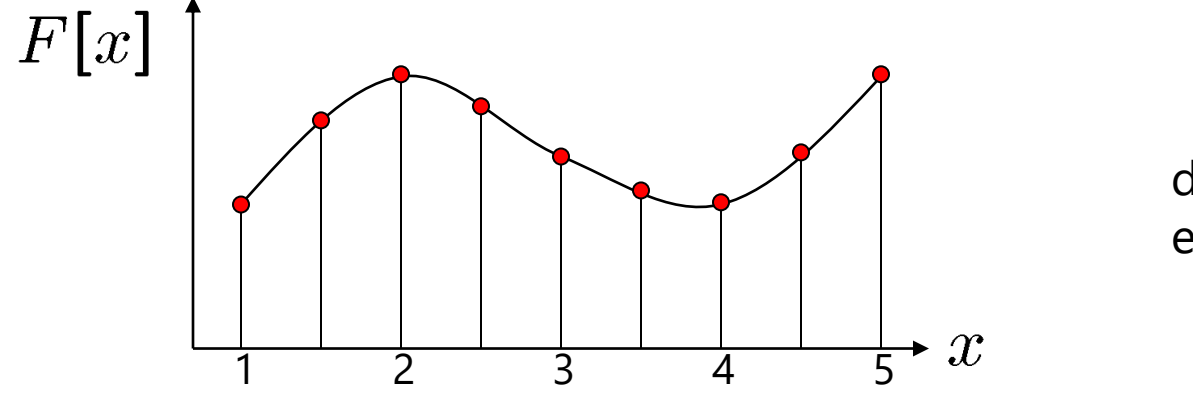

 $d = 1$  in this example

Recall that a digital images is formed as follows:

 $F[x, y] =$ quantize{ $f(xd, yd)$ }

- It is a discrete point-sampling of a continuous function
- If we could somehow reconstruct the original function, any new image could be generated, at any resolution and scale

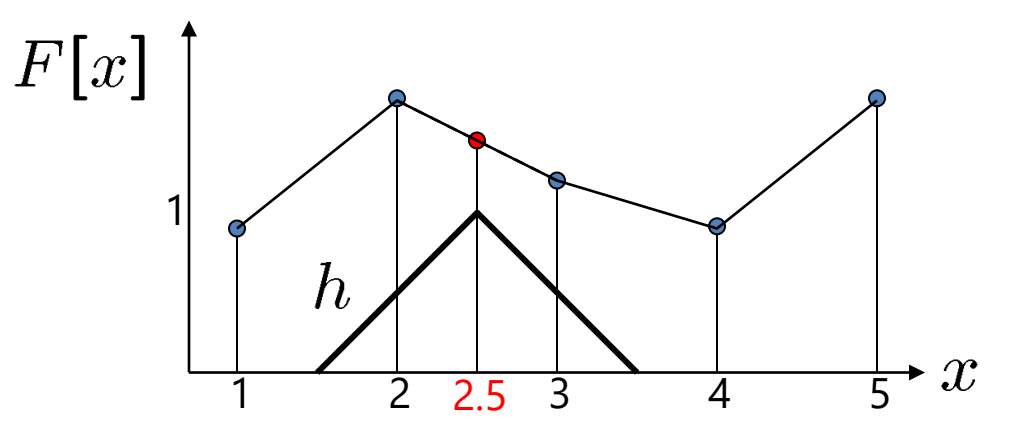

 $d = 1$  in this example

- What if we don't know  $f$ ?
	- Guess an approximation:  $\tilde{f}$
	- Can be done in a principled way: filtering
	- Convert  $F$  to a continuous function:

 $f_F(x) = F(\frac{x}{d})$  when  $\frac{x}{d}$  is an integer, 0 otherwise

• Reconstruct by convolution with a *reconstruction filter, h*

$$
\tilde{f}=h*f_F
$$

Adapted from: S. Seitz

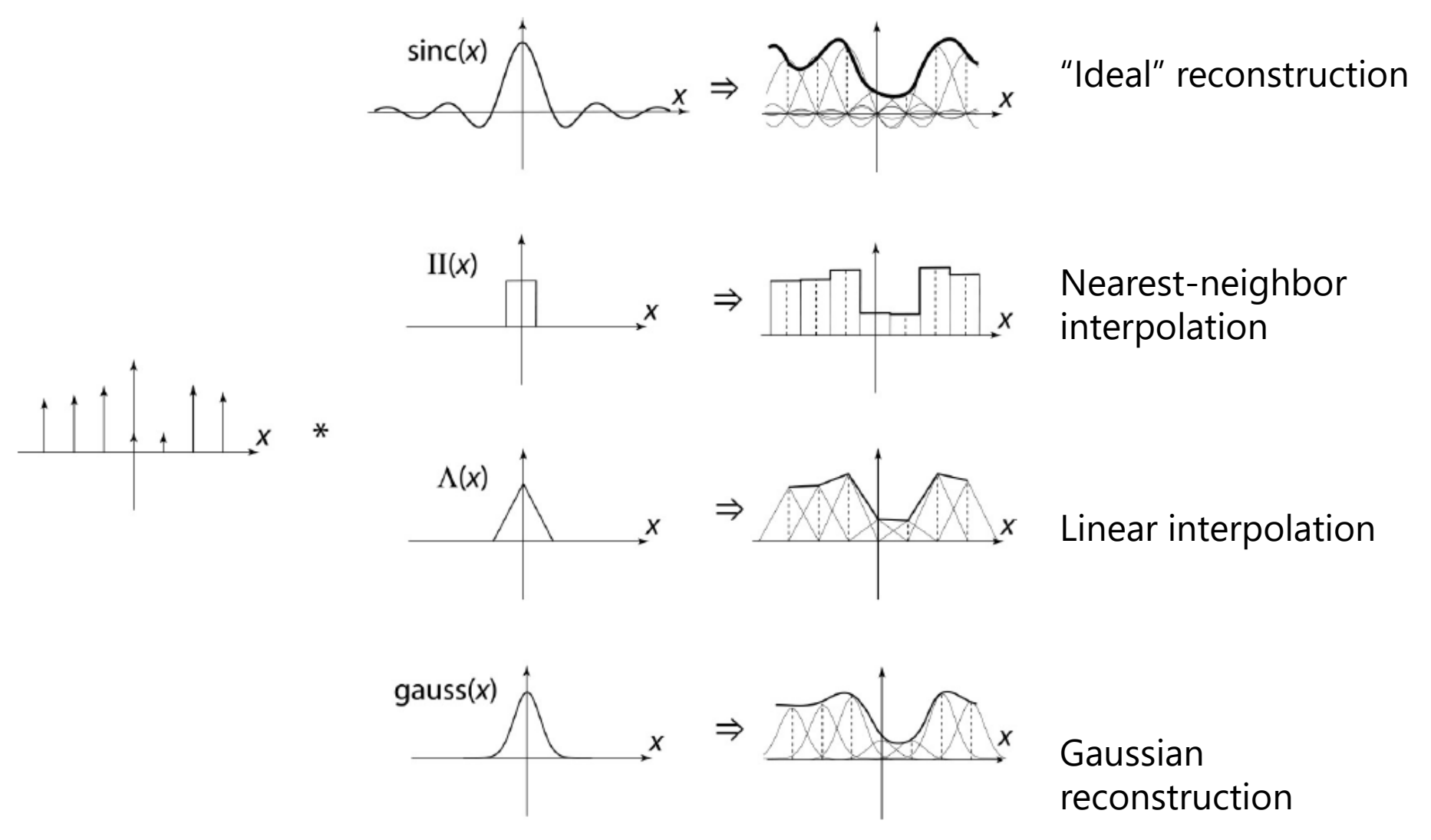

Source: B. Curless

### **Reconstruction filters**

• What does the 2D version of this hat function look like?

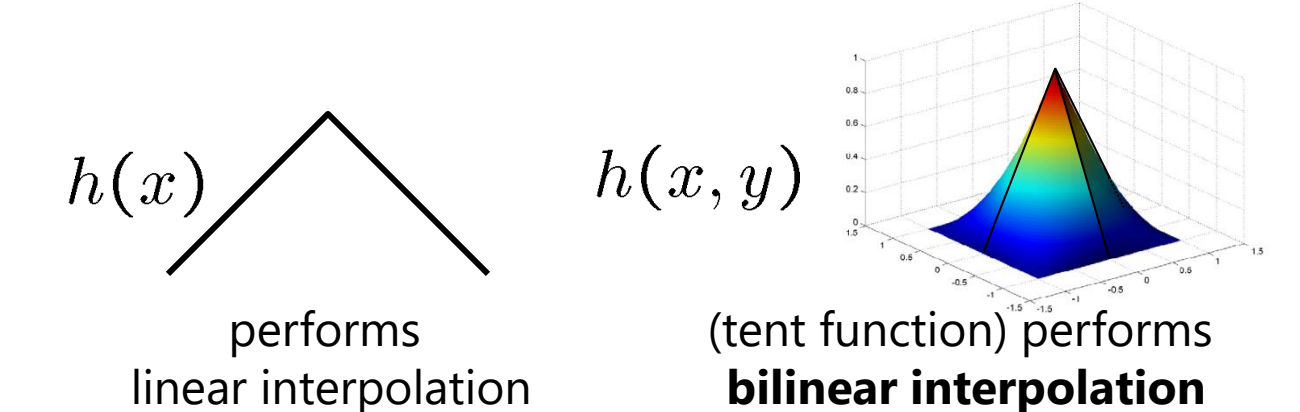

Often implemented without cross-correlation

• E.g., [http://en.wikipedia.org/wiki/Bilinear\\_interpolation](http://en.wikipedia.org/wiki/Bilinear_interpolation)

Better filters give better resampled images

**Bicubic** is common choice

 $|x|$  < 1  $(12-9B-6C)|x|^{3}+(-18+12B+6C)|x|^{2}$  $(8B + 24C)$   $1 \le |x| < 2$ otherwise Cubic reconstruction filter

Original image: x 10

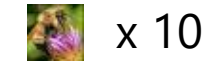

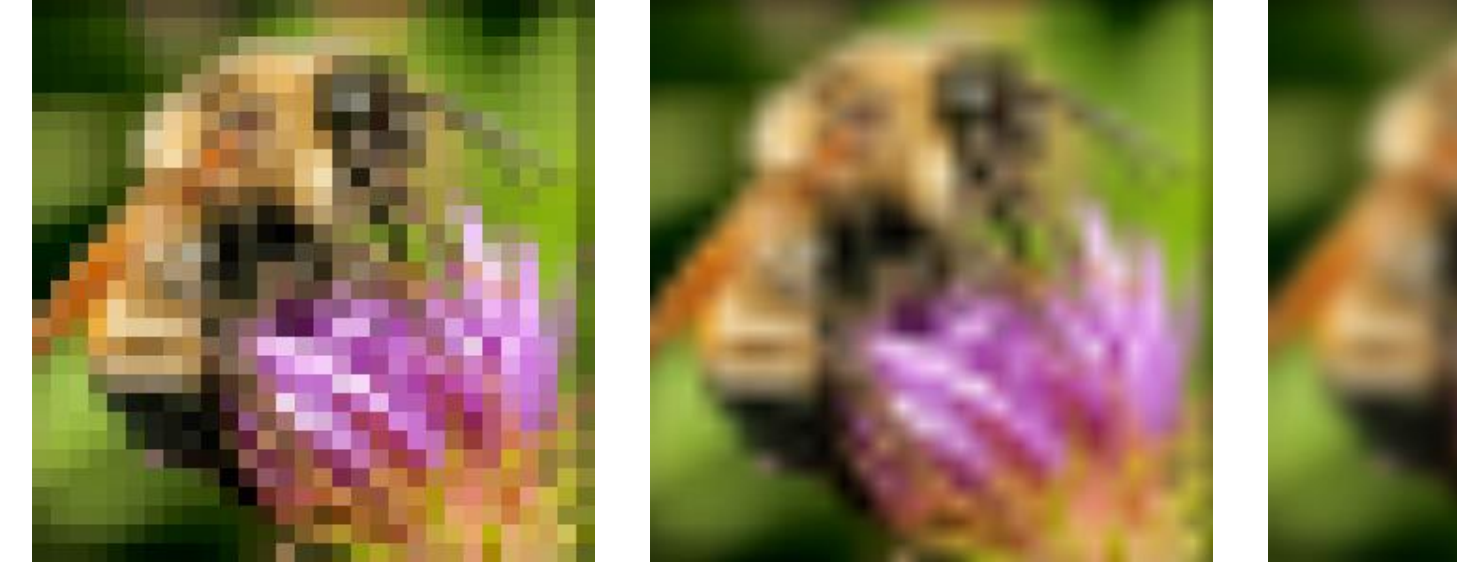

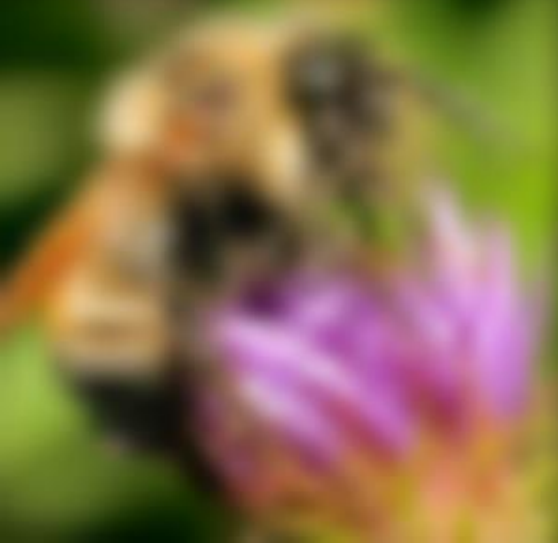

Nearest-neighbor interpolation Bilinear interpolation Bicubic interpolation

Also used for *resampling*

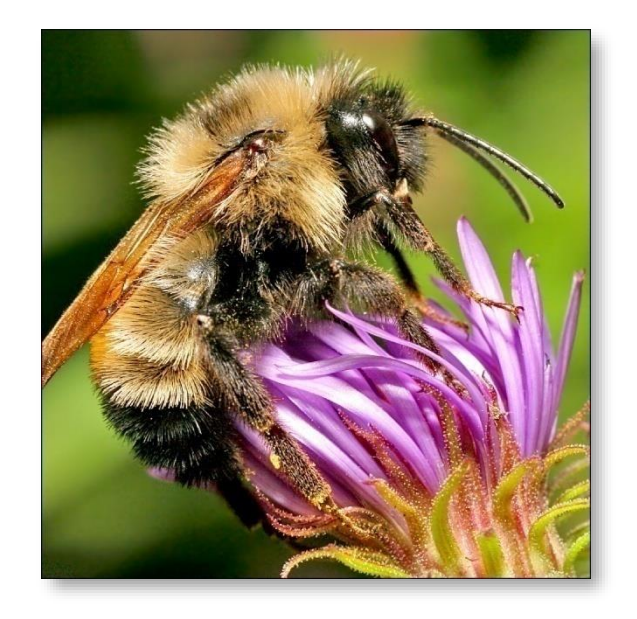

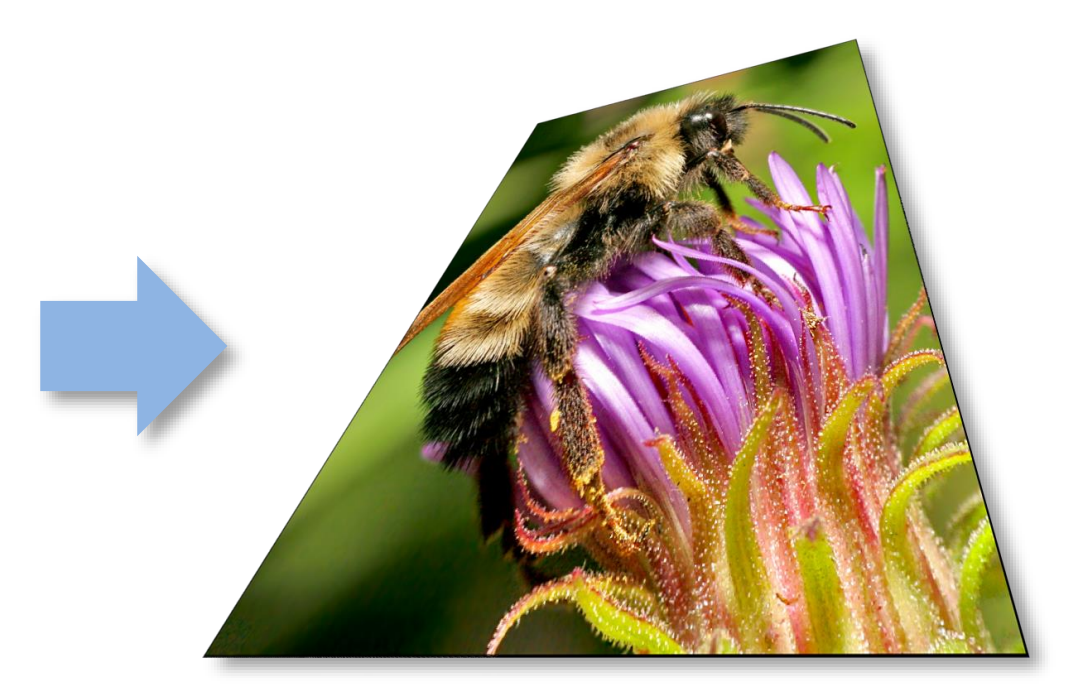

#### **Raster-to-vector graphics**

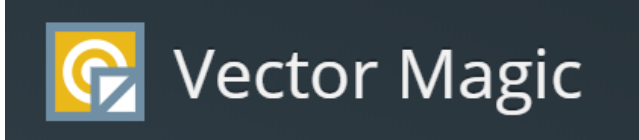

Simply the Best Auto-Tracer in the World

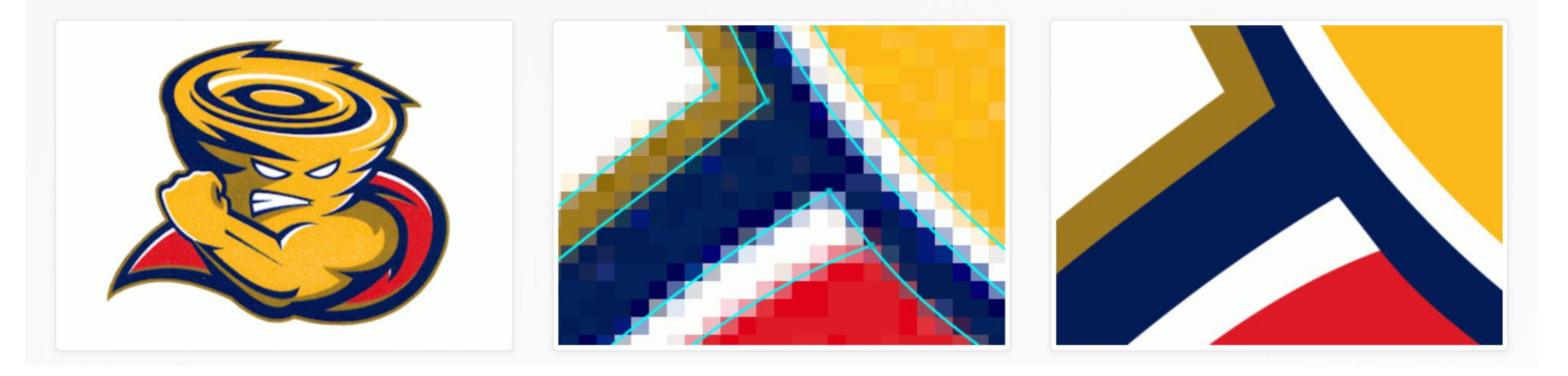

#### **Depixelating Pixel Art**

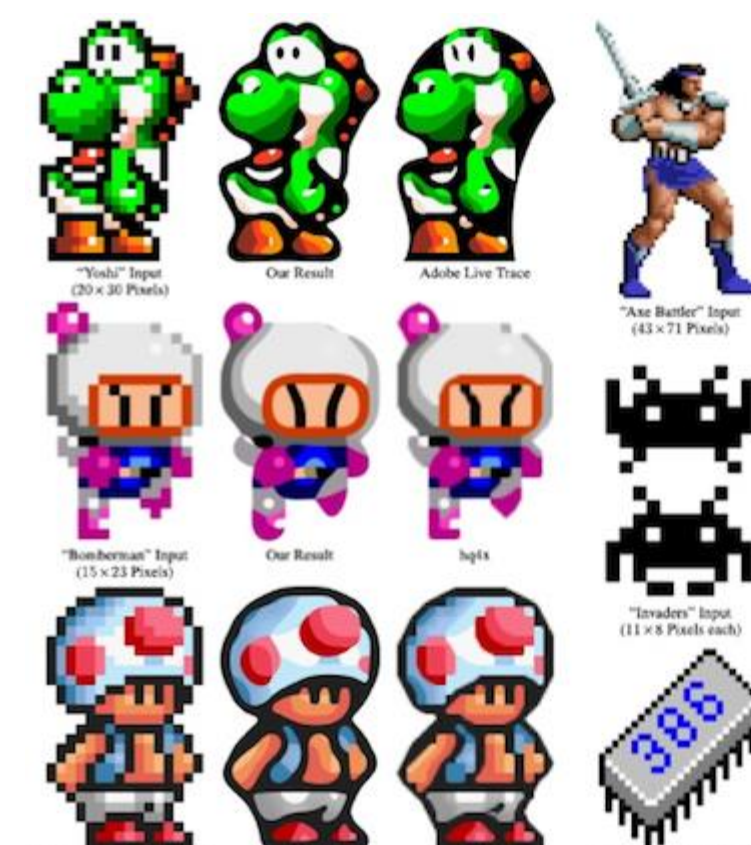

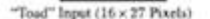

Our Result

Input (25 × 31 Pixels)

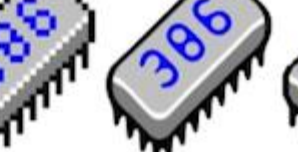

Our Result

Our Result

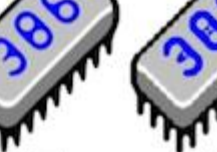

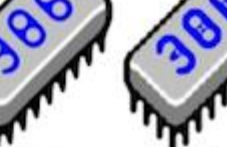

Our Result

Photo Zoom 4

#### **Modern methods**

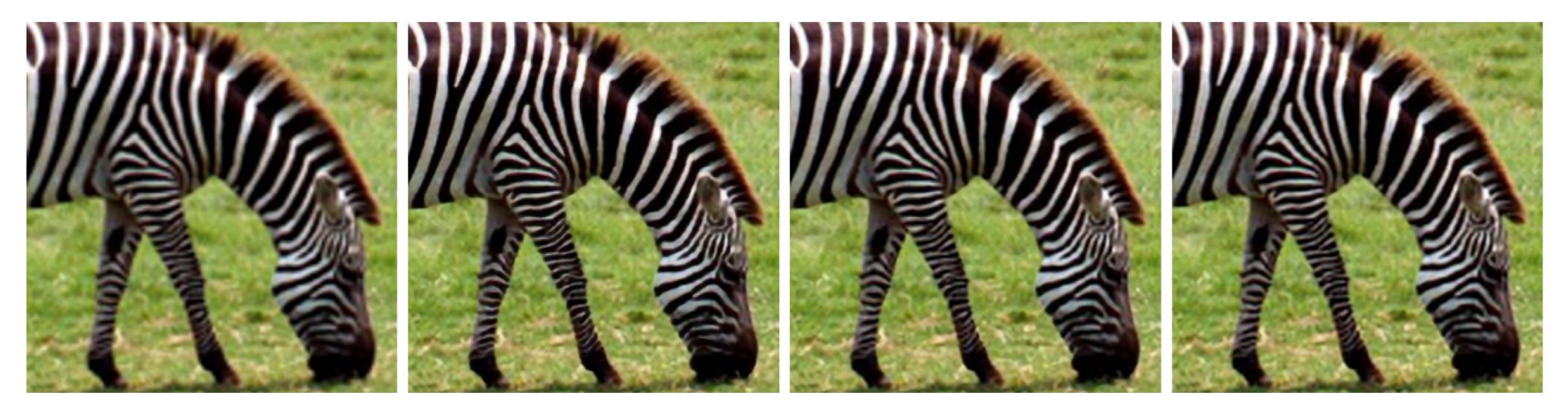

(a) Bicubic

(b) SRCNN

 $(c)$  A+

(d) RAISR

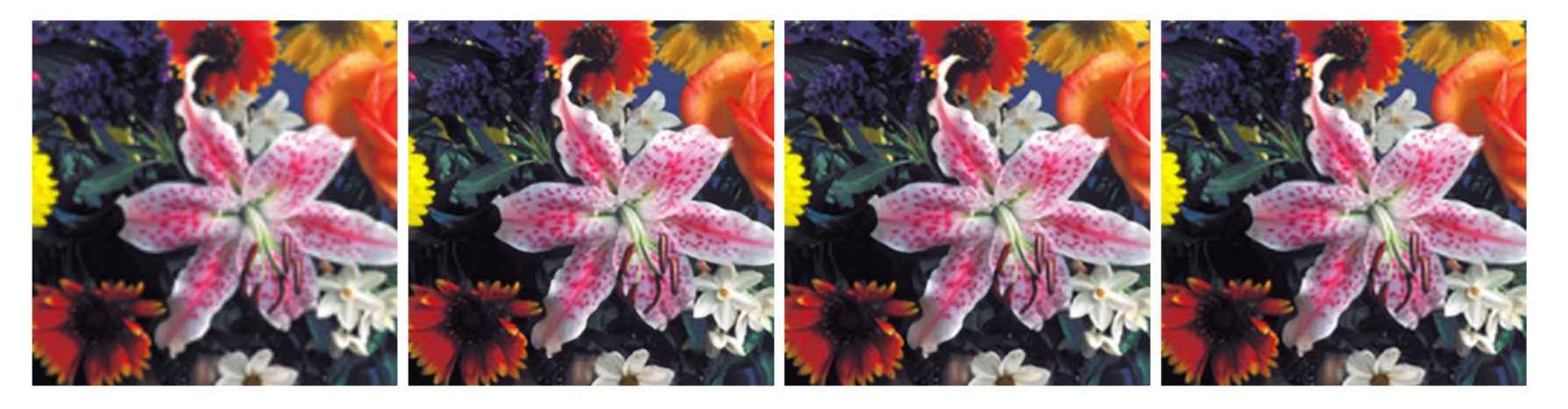

(e) Bicubic (f) SRCNN  $(g)$  A+ (h) RAISR From Romano, et al: RAISR: Rapid and Accurate Image Super Resolution, <https://arxiv.org/abs/1606.01299>

# **Super-resolution with multiple images**

- Can do better upsampling if you have multiple images of the scene taken with small (subpixel) shifts
- Some cellphone cameras (like the Google Pixel line) capture a **burst** of photos
- Can we use that burst for upsampling?

#### **Google Pixel 3 Super Res Zoom**

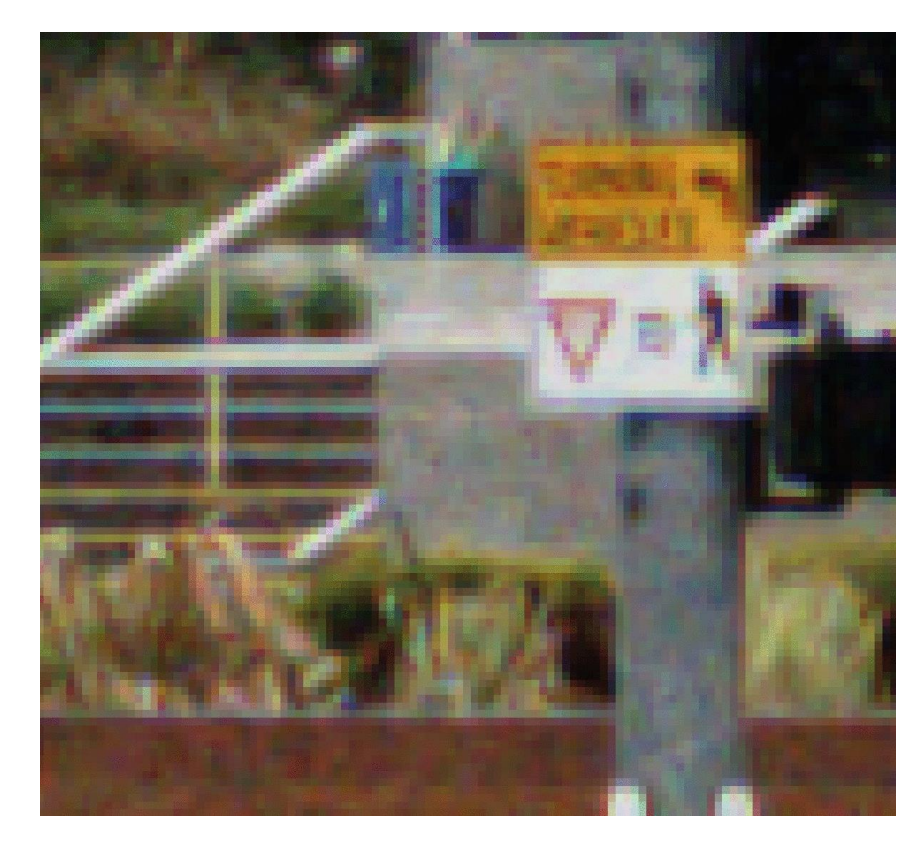

Effect of hand tremor as seen in a cropped burst of photos, after global alignment

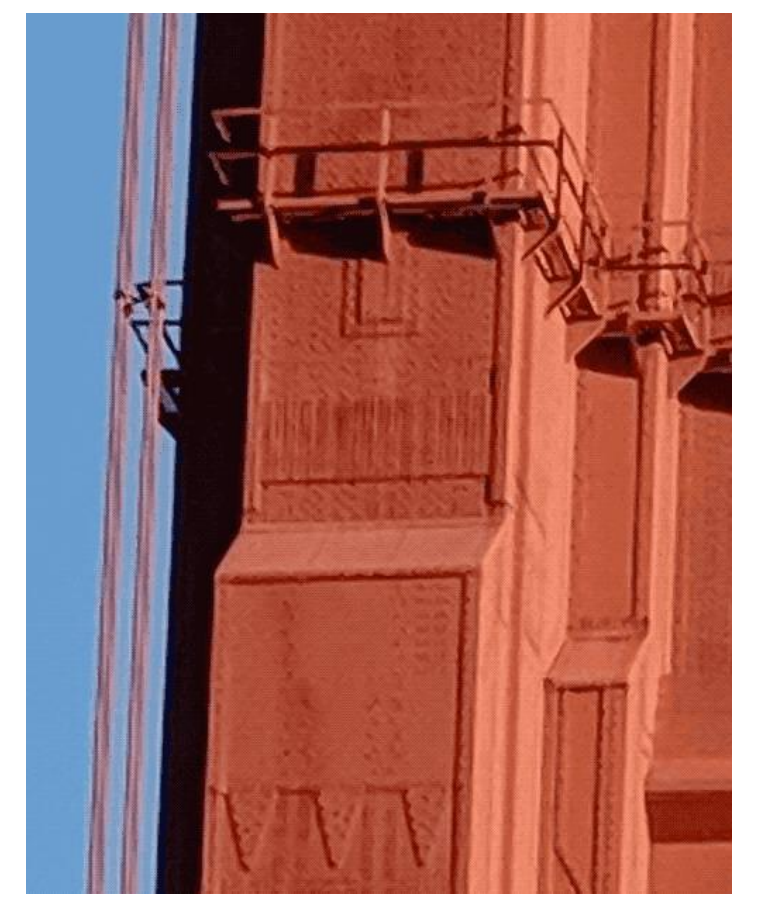

Example photo with and without super res zoom (smart burst align and merge)

#### <https://ai.googleblog.com/2018/10/see-better-and-further-with-super-res.html>

#### **Questions?**